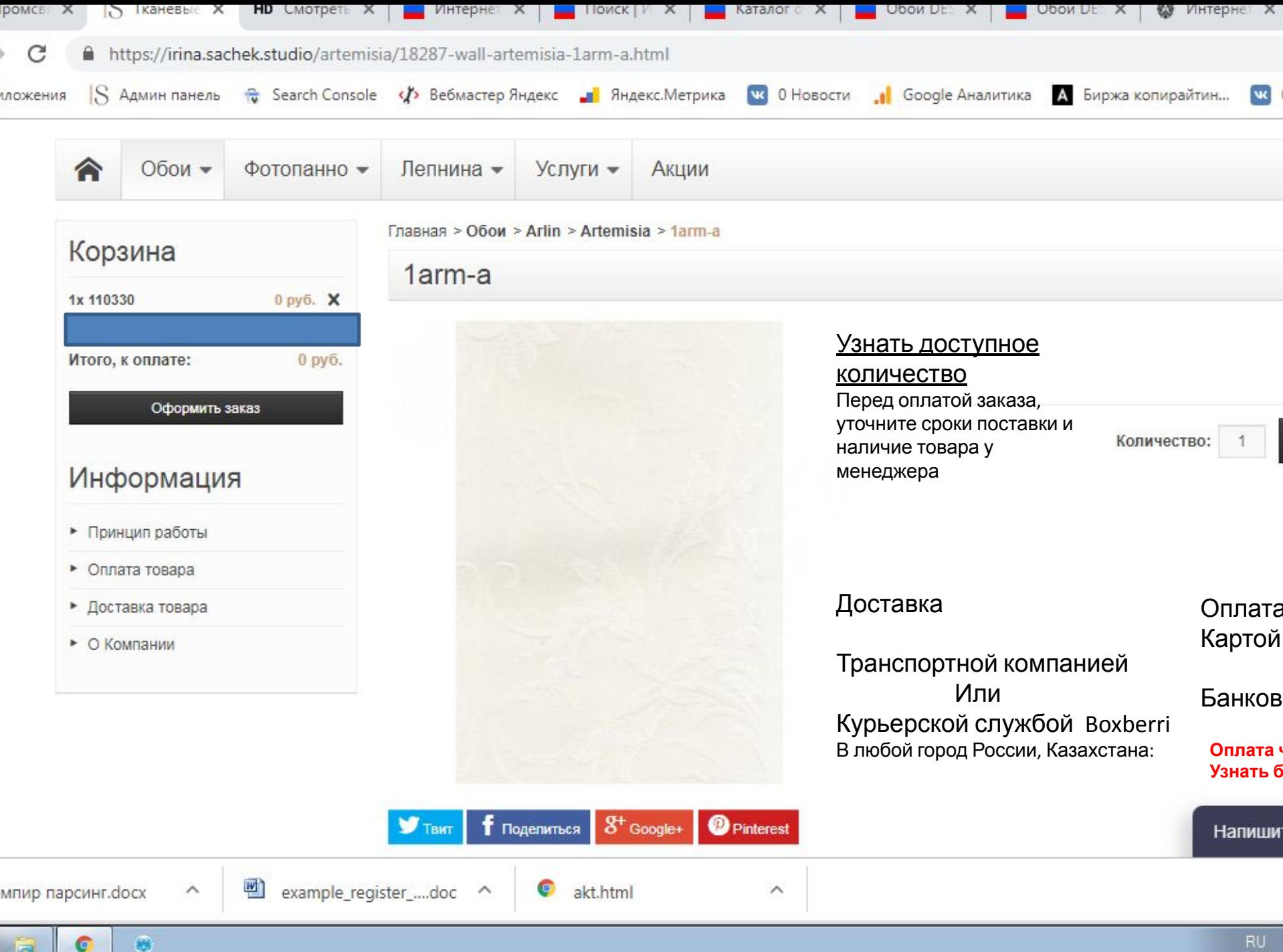

同

Доставка **В любой город России, Казахстана:** Оплата

Картой онлайн (Uniteller)

Транспортной компанией Или Курьерской службой Boxberri

Банковский перевод

Оплата частями Узнать больше

1. Доставка и оплата должны между собой сочетаться, по шрифтам и их размерам и смотреться логично , Слова Доставка и Оплата, должны быть выделены более ярким цветом или жирным шрифтом

2. Оплата частями (узнать больше кликабельная и ведет на другую страницу) Кликабельная одна фраза УЗНАТЬ БОЛЬШЕ все остальное просто надпись

3. Убрать пункт доставка закрыт синим

Узнать доступное количество Перед оплатой заказа, уточните сроки поставки и наличие товара у менеджера

## При нажатие должна всплывать такая форма

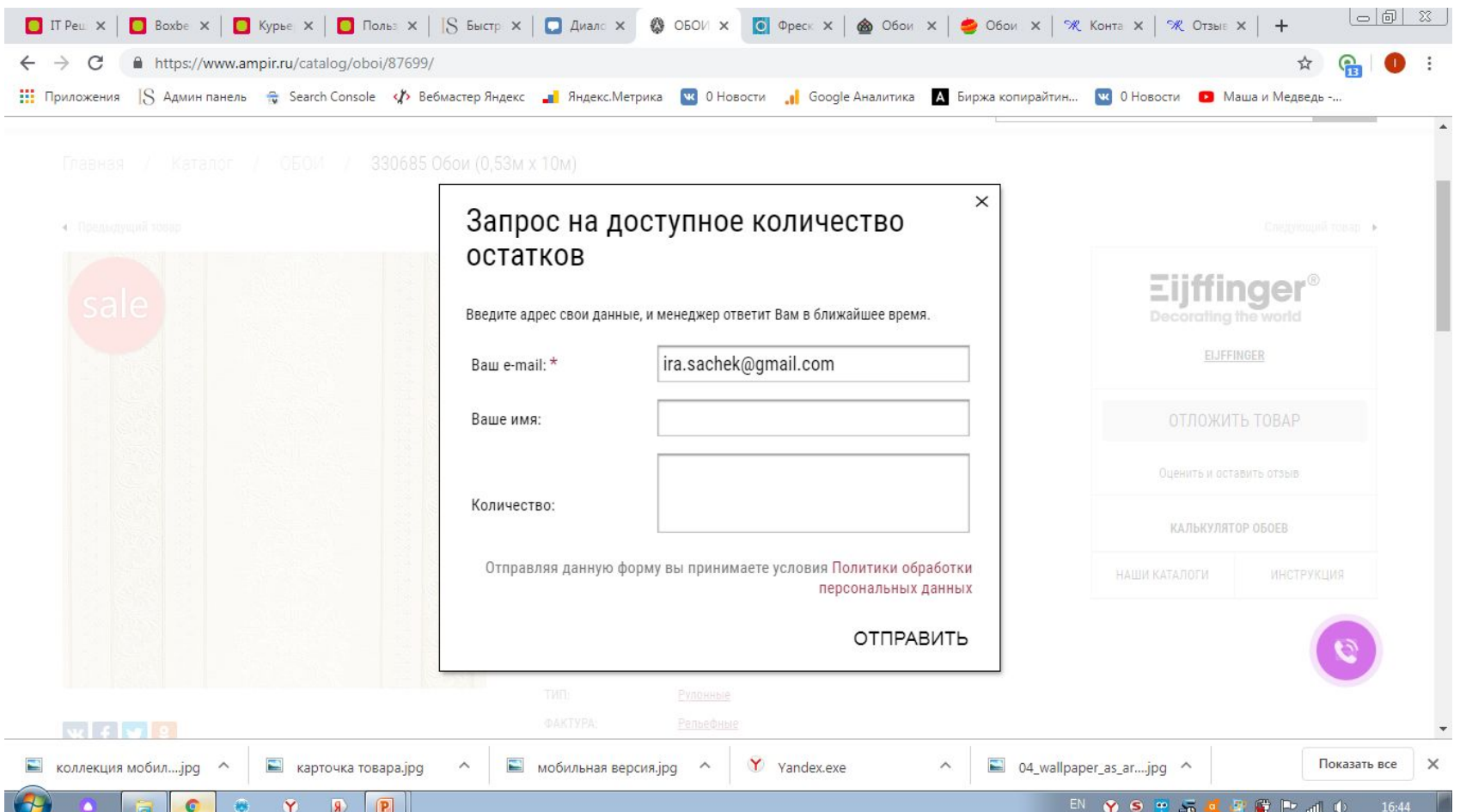

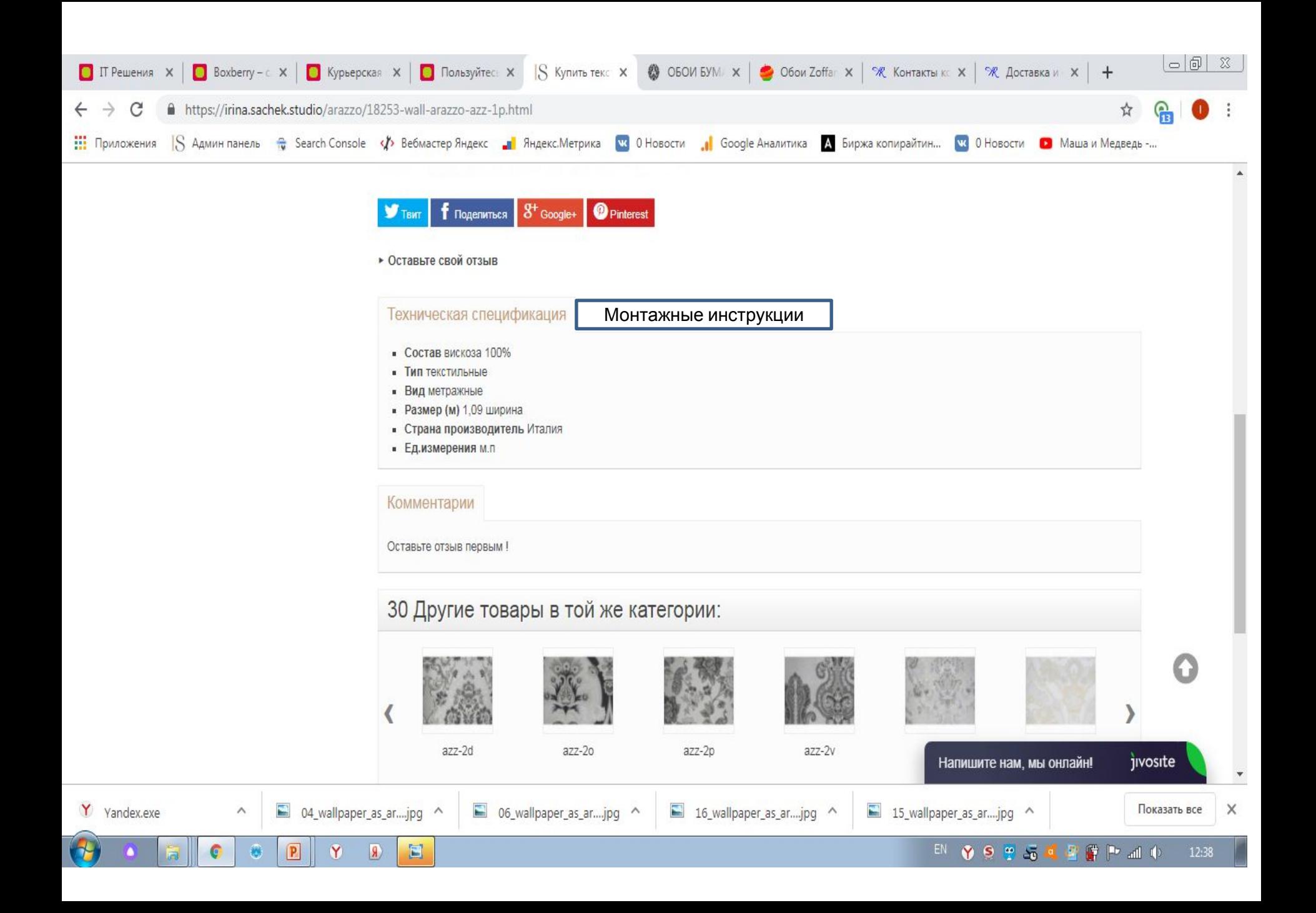

Монтажные инструкции делаем таким же шрифтом , как и Техническая спецификация,

Таких же размеров,

При переходе в раздел Монтажные инструкции

Будет два пункта

- 1. ТЕХИНСТРУКЦИИ ПО ОБОЯМ
- 2. ТЕХИНСТРУКЦИИ ПО лепнине

Оба должны быть кликабельными И соответствовать стилистике сайта

На скрине отмечены точки, такие же должны быть и у надписей

- ТЕХИНСТРУКЦИИ ПО ОБОЯМ
- ТЕХИНСТРУКЦИИ ПО ЛЕПНИНЕ

Шрифты использовать только имеющиеся, никаких новых

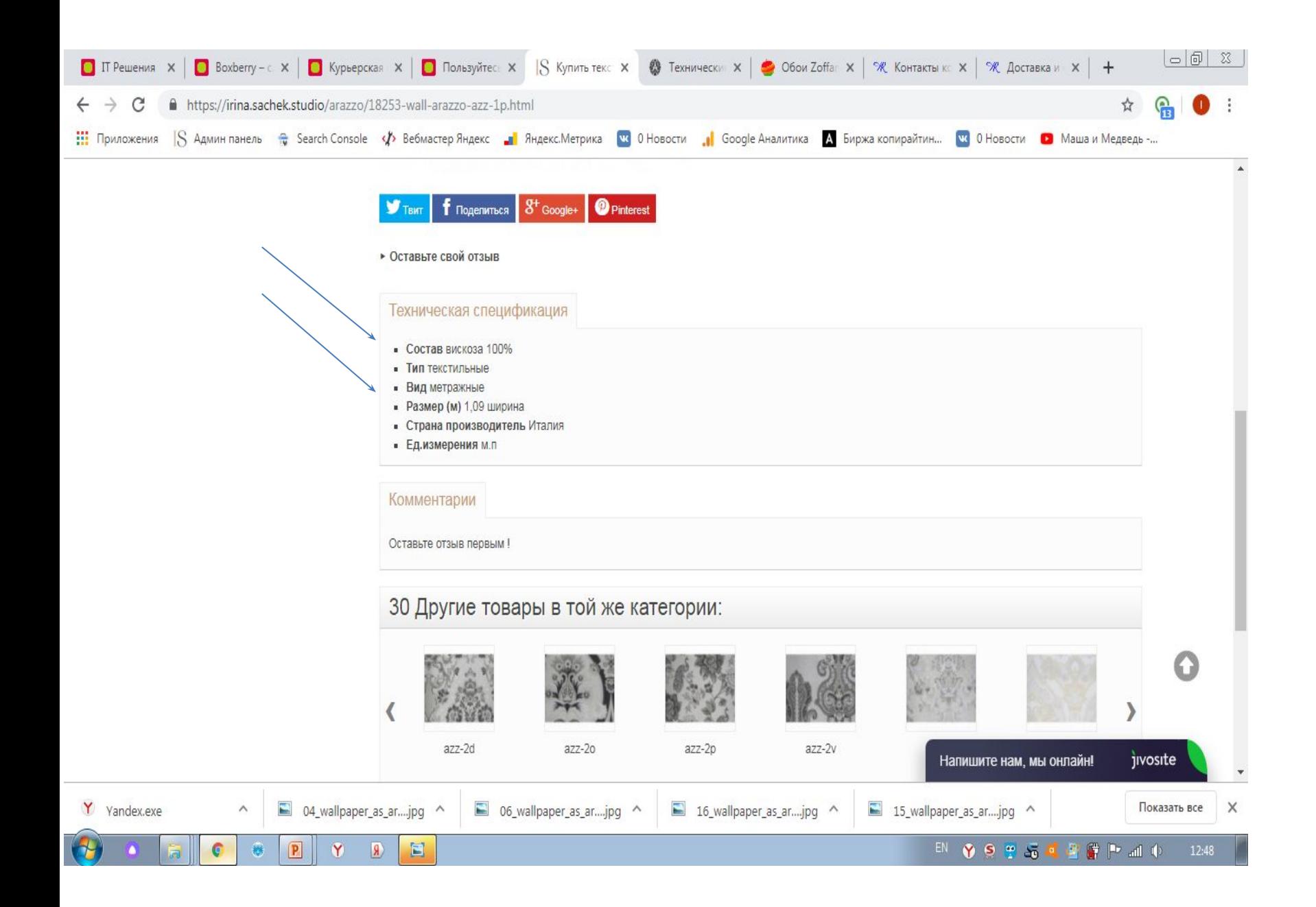

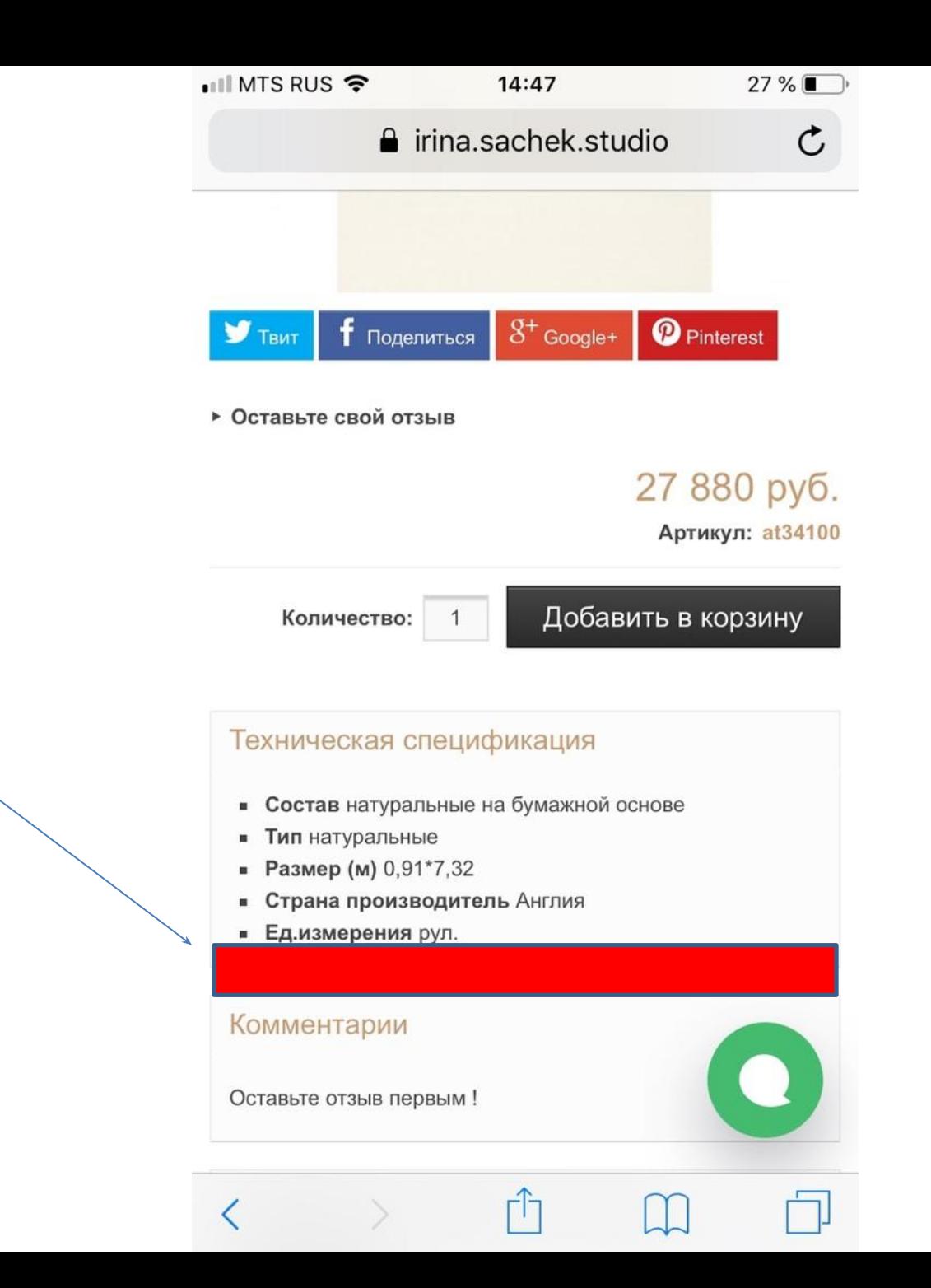

Доставка В любой город России, Казахстана:

Транспортной компанией Или Курьерской службой Boxberri Оплата

Картой онлайн (Uniteller)

Банковский перевод или Оплата частями Узнать больше

Мобильная версия Добавляем два раздела Доставка и Оплата Текст не кликабельный , кроме надписи Узнать больше

Данный раздел размещаем между Технической спецификацией и Комментариями

По стилистике раздел должен быть такой же как и два раздела между которыми он находиться.

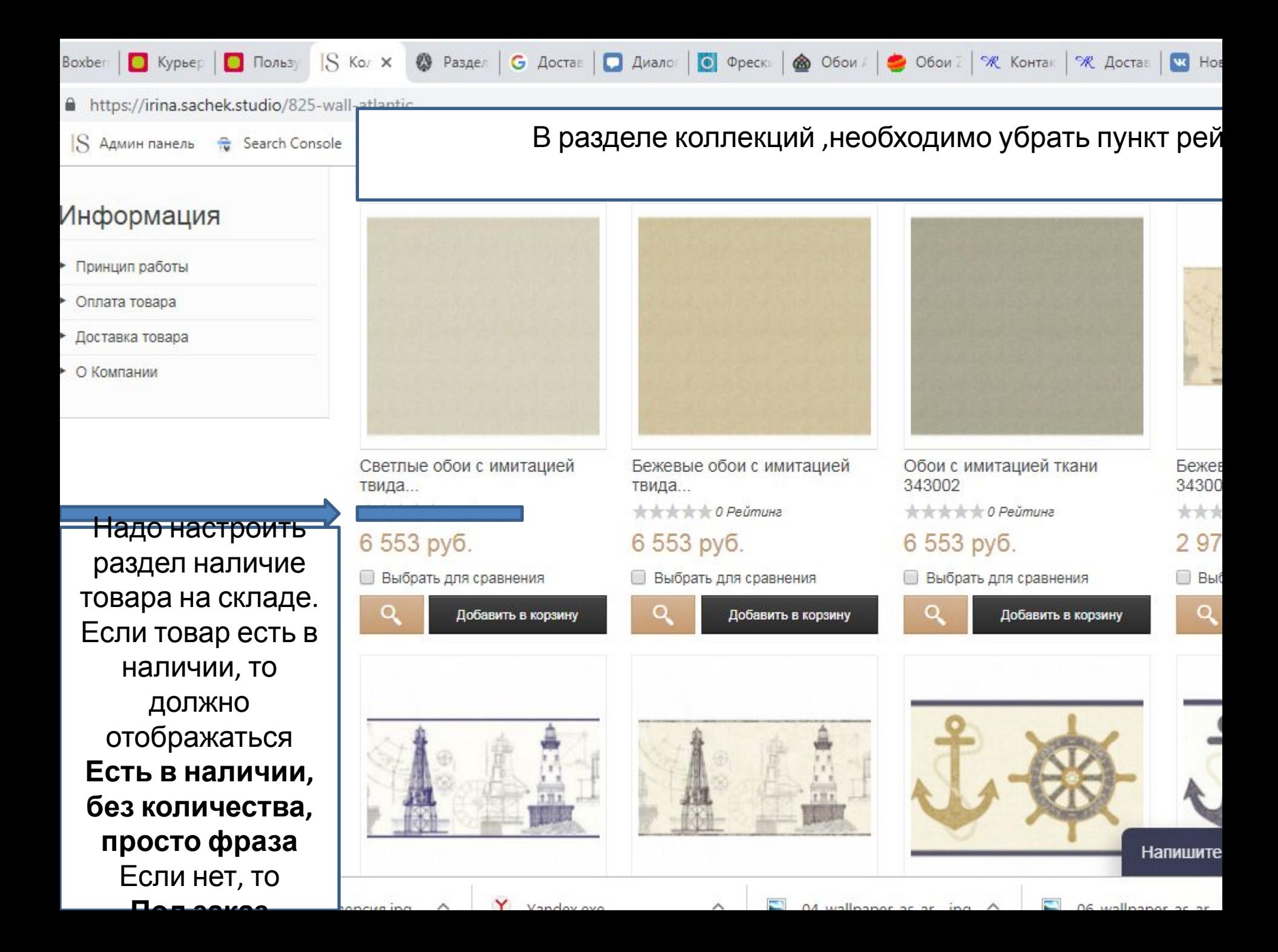

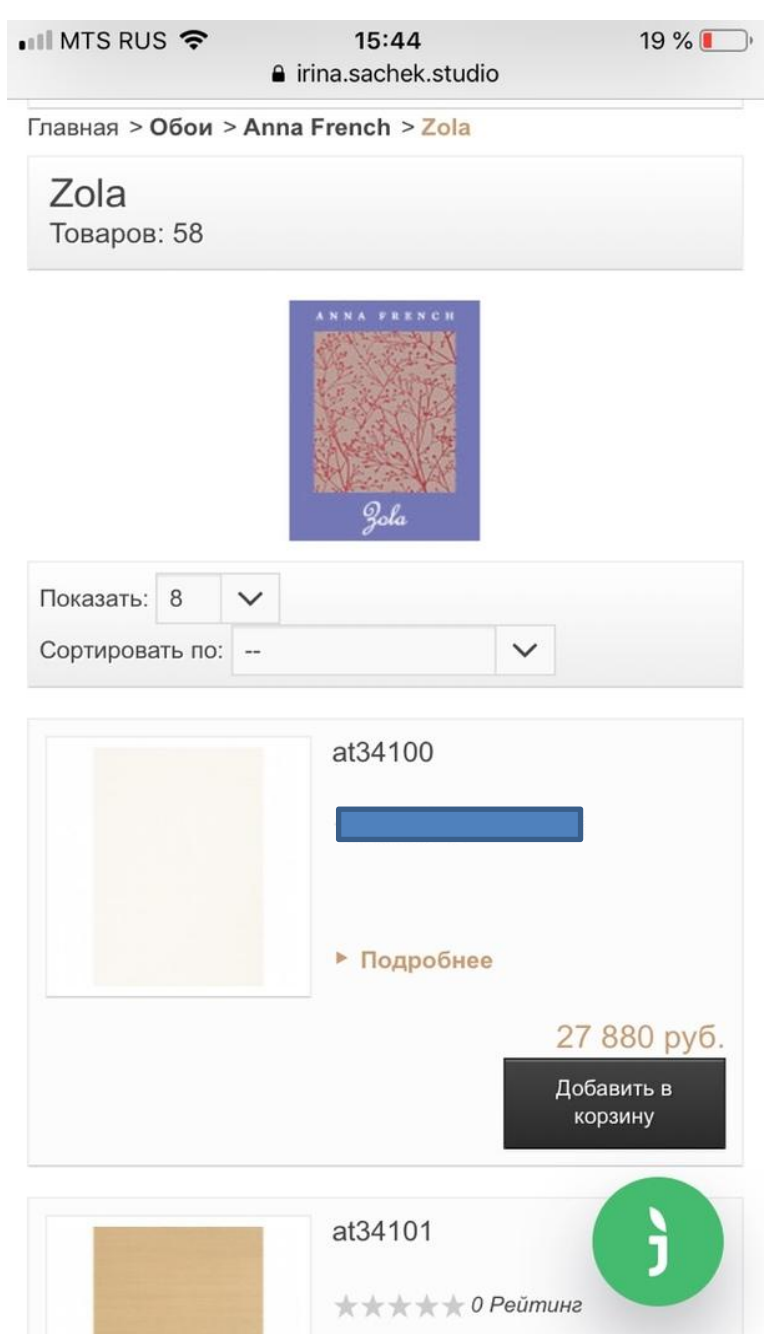

В мобильной версии также, убираем рейтинг и добавляем Если товар есть в наличии, то должно отображаться **Есть в наличии** Если нет, то **Под заказ**

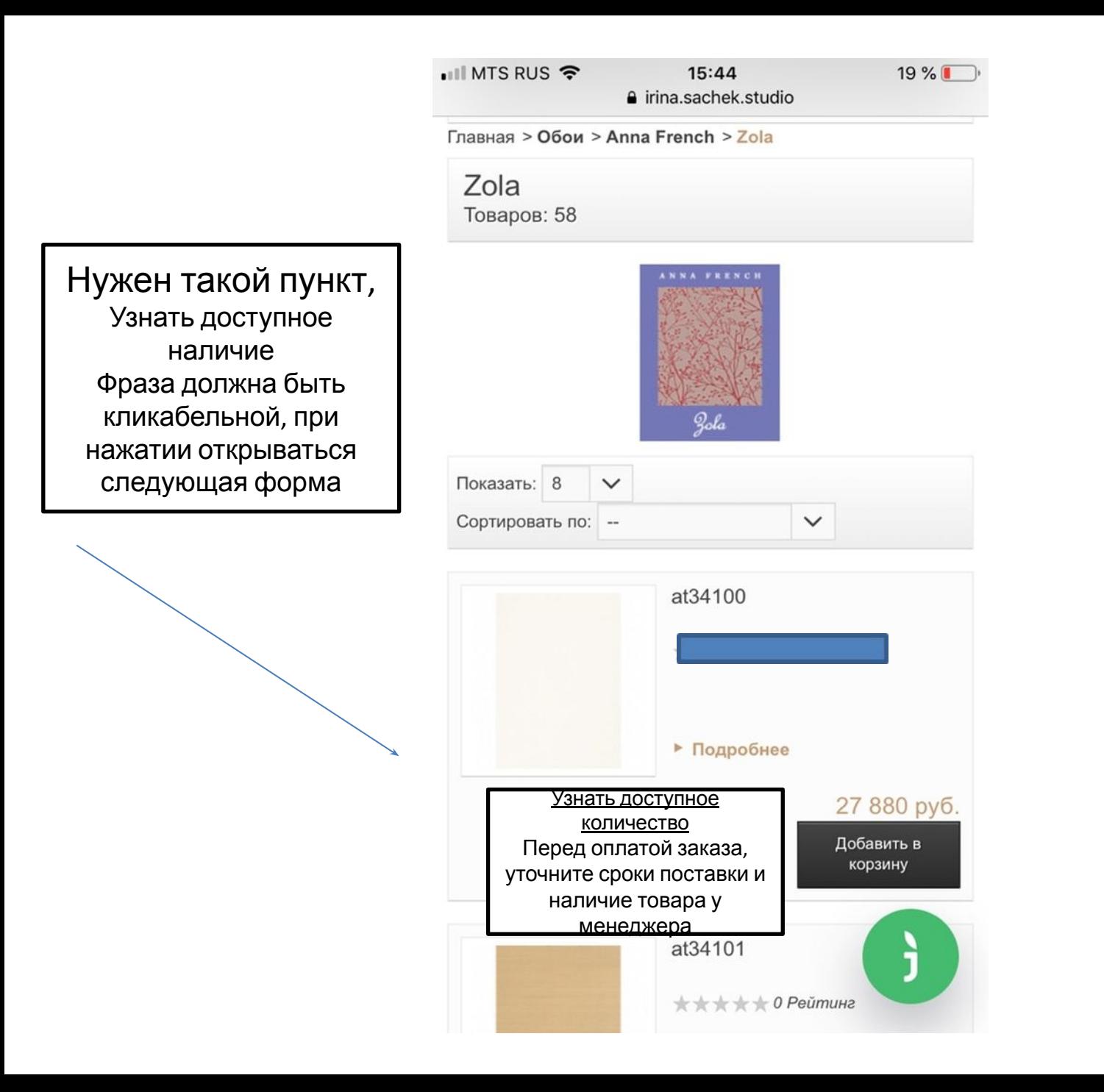

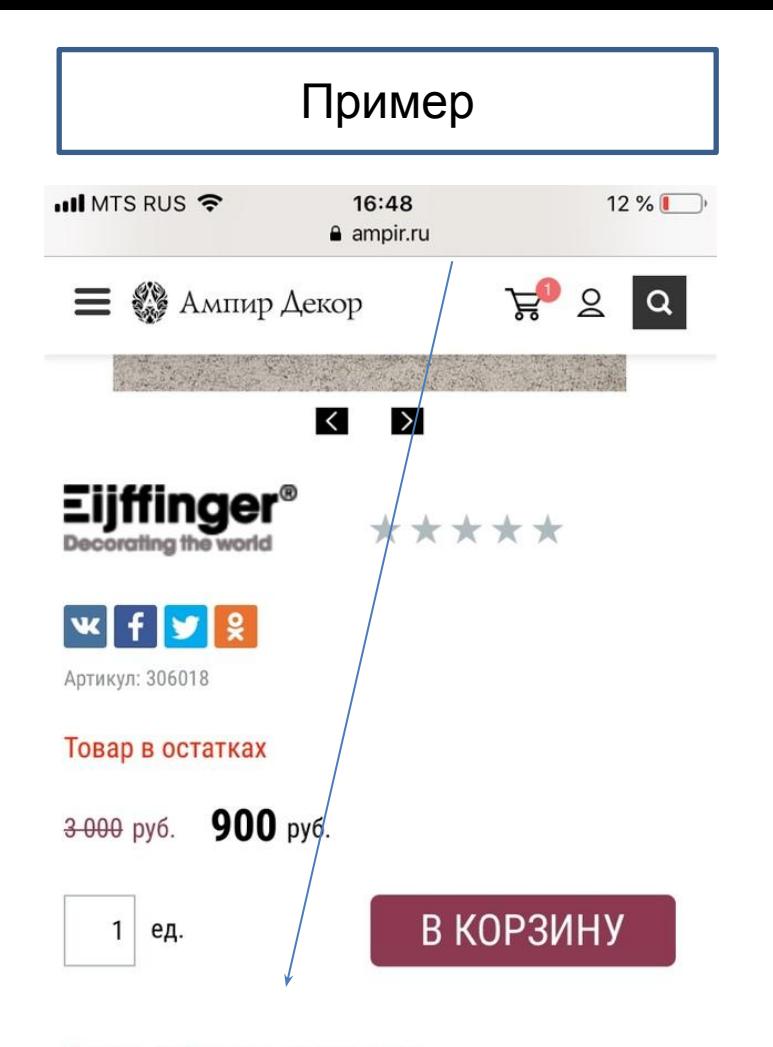

Узнать доступное количество перед оплатой заказа, уточните сроки поставки и наличие товара у менеджера

## **ХАРАКТЕРИСТИКИ**

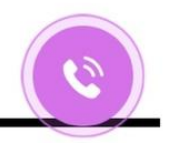

БРЕНД:

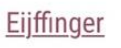

Форма должна быть точно такая же, запрос должен приходить на почту и отображать запрашиваемый артикул

## Запрос на доступное количествох остатков

Введите адрес свои данные, и менеджер ответит Вам в ближайшее время.

Ваш e-mail:

Ваше имя:

## **ОТПРАВИТЬ**

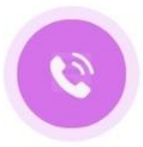